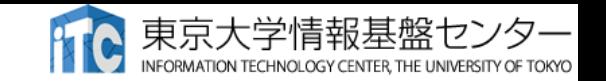

# h3-Open-SYS/WaitIO: A System-wide Heterogeneous Communication Library to Couple Multiple MPI programs

Shinji Sumimoto, Takashi Arakawa, Yoshio Sakaguchi, Hiroya Matsuba\*, Hisashi Yashiro, Toshihiro Hanawa, Kengo Nakajima

2023/11/29

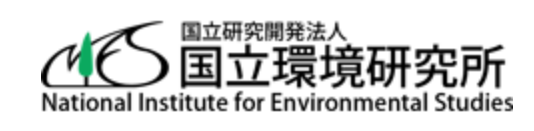

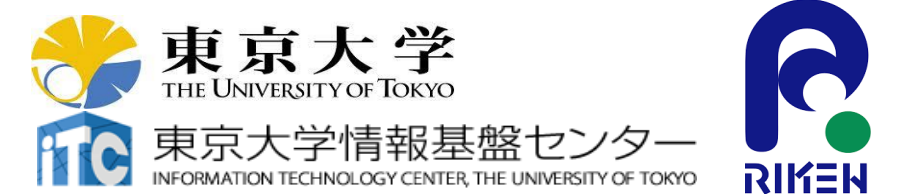

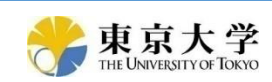

R-CCS

\*Achievements as a visiting professor at the University of Tokyo, 2021

# **h3-Open-BDEC Innovative Software Platform for Integration of (S+D+L) on the BDEC System, such as Wisteria/BDEC-01**

- "Three" Innovations
	- New Principles for Numerical Analysis by Adaptive Precision, Automatic Tuning & Accuracy **Verification**
	- Hierarchical Data Driven Approach (*h*DDA) based on Machine Learning
	- Software & Utilities for Heterogenous Environment, such as Wisteria/BDEC-01

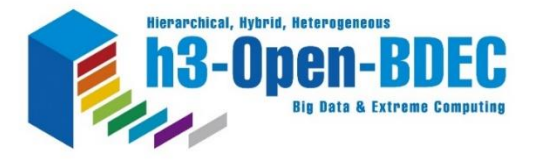

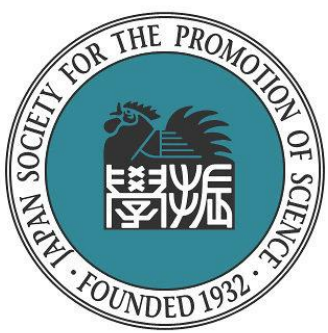

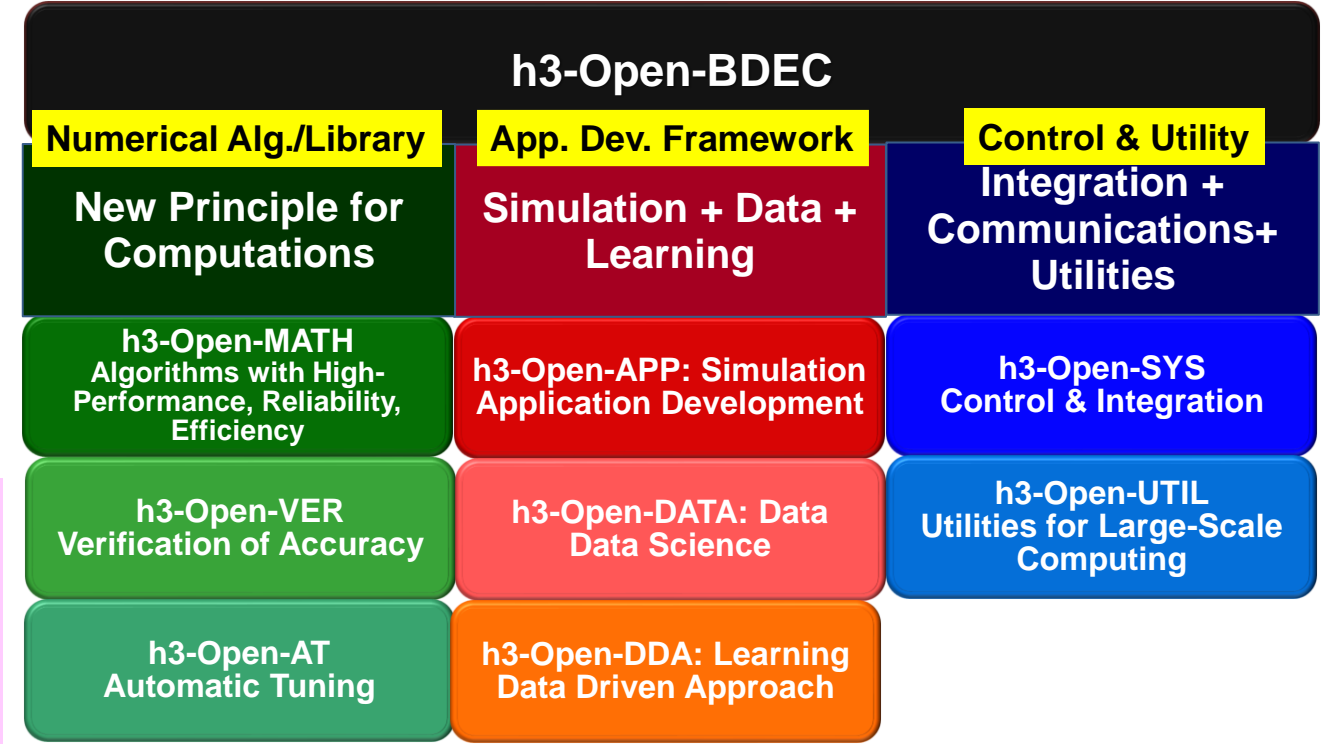

# **Wisteria/BDEC-01**

- Operation starts on May 14, 2021
- 33.1 PF, 8.38 PB/sec by **Fujitsu**
	- $~-4.5$  MVA with Cooling,  $~-360$ m<sup>2</sup>
- **2 Types of Node Groups**
	- Hierarchical, Hybrid, Heterogeneous (h3)
	- **Simulation Nodes: Odyssey**
		- **Fujitsu PRIMEHPC FX1000 (A64FX), 25.9 PF**
			- **7,680 nodes (368,640 cores), Tofu-D**
			- **General Purpose CPU + HBM**
			- **Commercial Version of "Fugaku"**
	- **Data/Learning Nodes: Aquarius**
		- **Data Analytics & AI/Machine Learning**
		- **Intel Xeon Ice Lake + NVIDIA A100, 7.2PF** 
			- **45 nodes (90x Ice Lake, 360x A100), IB-HDR**
		- **Some of the DL nodes are connected to external resources directly**
- File Systems: SFS (Shared/Large) + FFS (Fast/Small)

### **The 1<sup>st</sup> BDEC System (Big Data & Extreme Computing) Platform for Integration of (S+D+L)**

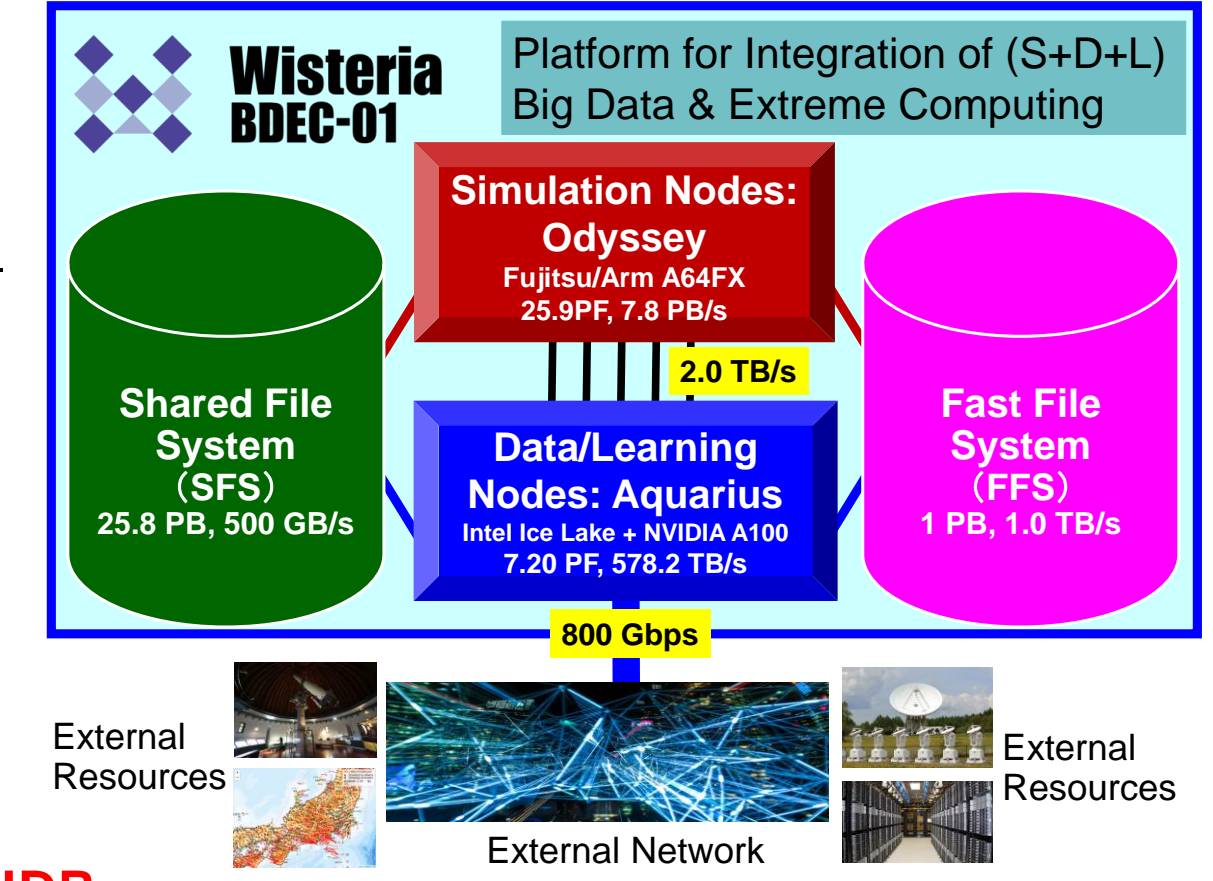

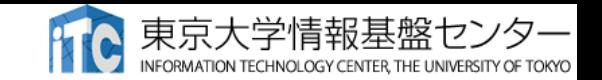

## h3-OpenSYS/WaitIO: for Heterogeneous Coupling Computing

- With the spread of higher-scale computing systems, HPC applications have become able to solve more practical problems.
	- Example 1: Realizing real-time simulation with various kind of sensor data and estimate the future.
	- Example 2: Improving calculation accuracy by assimilating calculation results and real-time data.
	- Example 3: Using computer simulation results as machine learning data and doing simulation using inference computation.
- Fusion of multiple applications is the key with Simulation, Data processing and machine Learning
	- Heterogeneous Coupling Computing by WaitIO

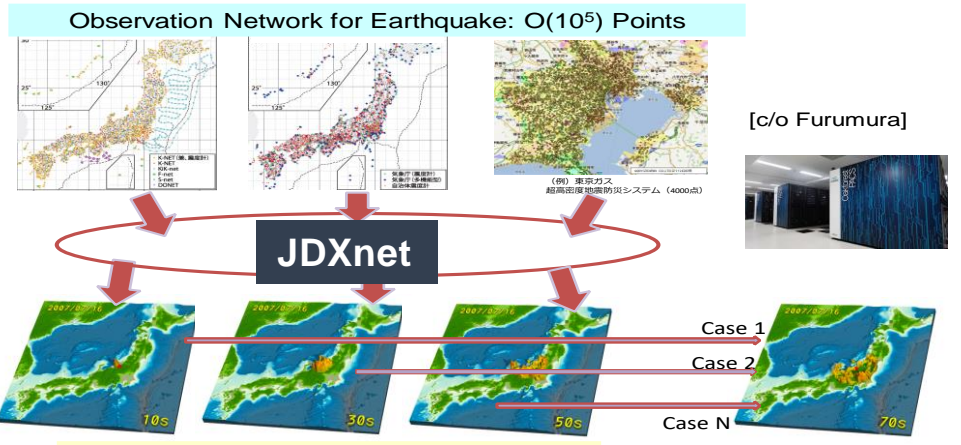

Real-Time Data/Simulation Assimilation Real-Time Update of Underground Model

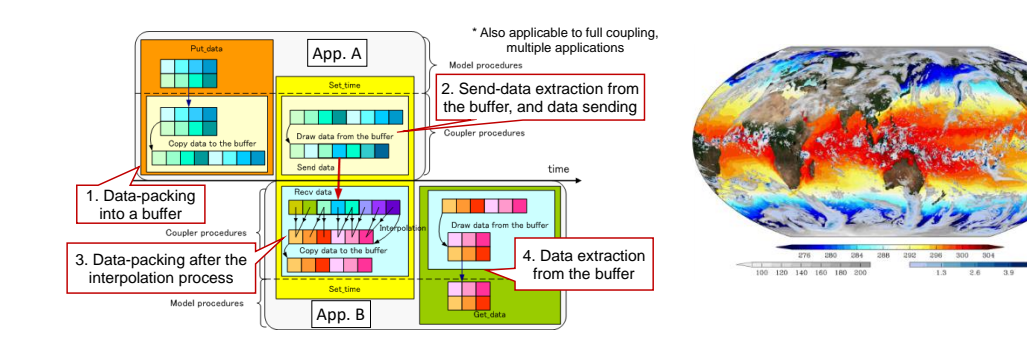

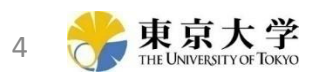

### **Real Time Heterogeneous Coupling Computing using WaitIO on Wisteria/BDEC-01**

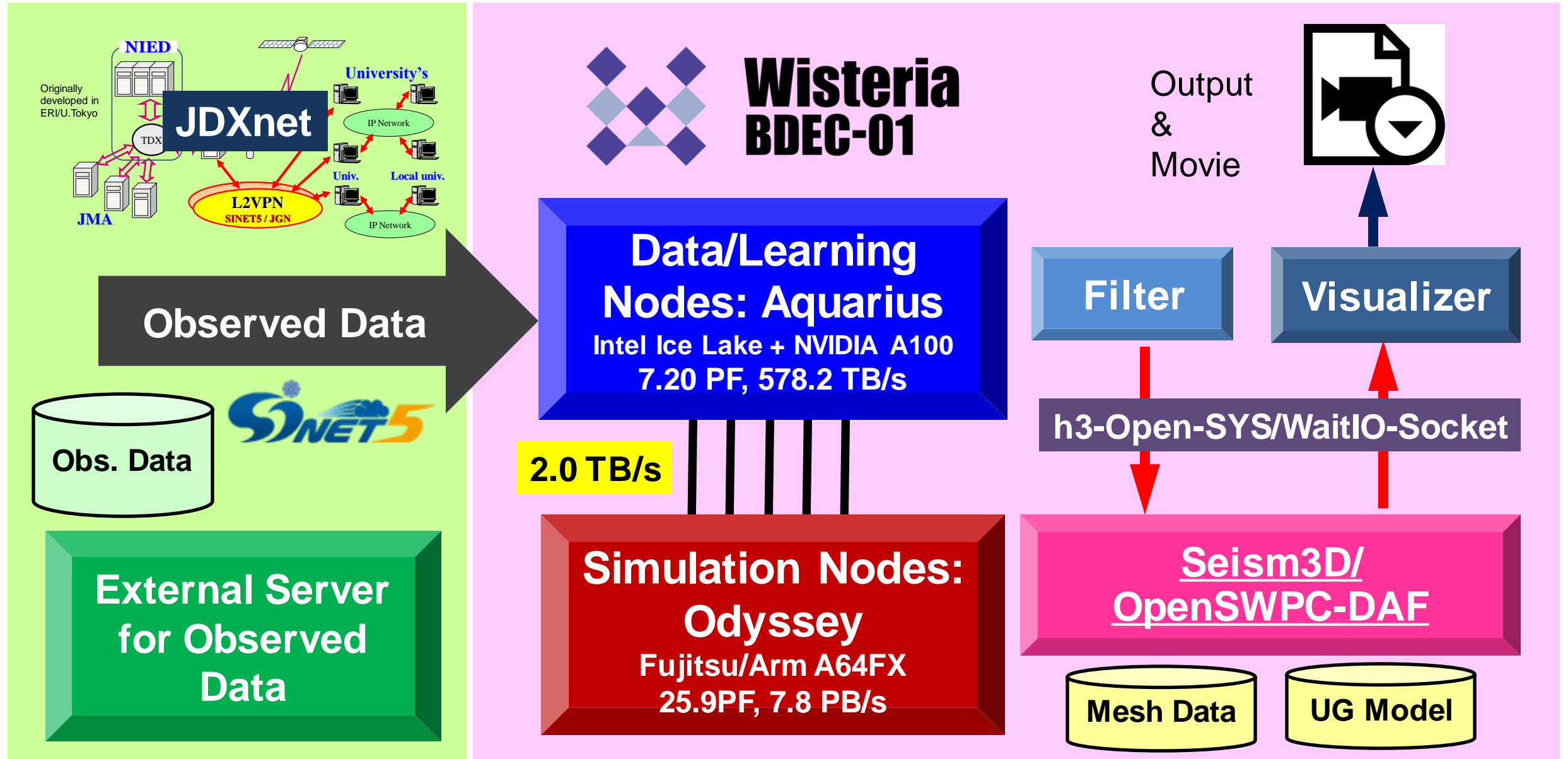

**Simulation and Python Application Coupling by h3-Open-UTIL/MP (h3o-U/MP) + h3-Open-SYS/WaitIO on Wisteria/BDEC-01**

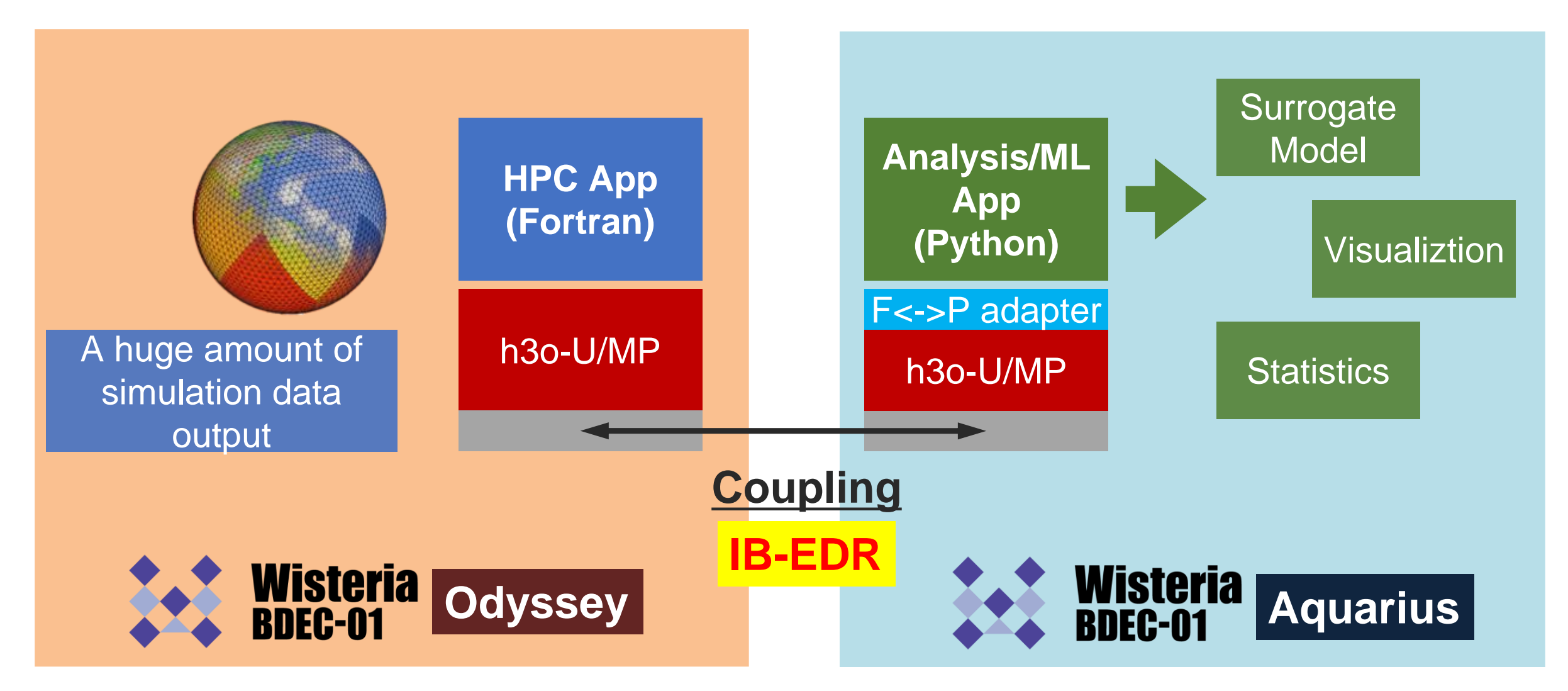

h3-Open-BDEC

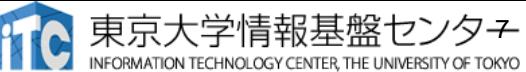

### API of WaitIO: PB (Parallel Block) == Each Application

• Application is able to select communication processes among PBs

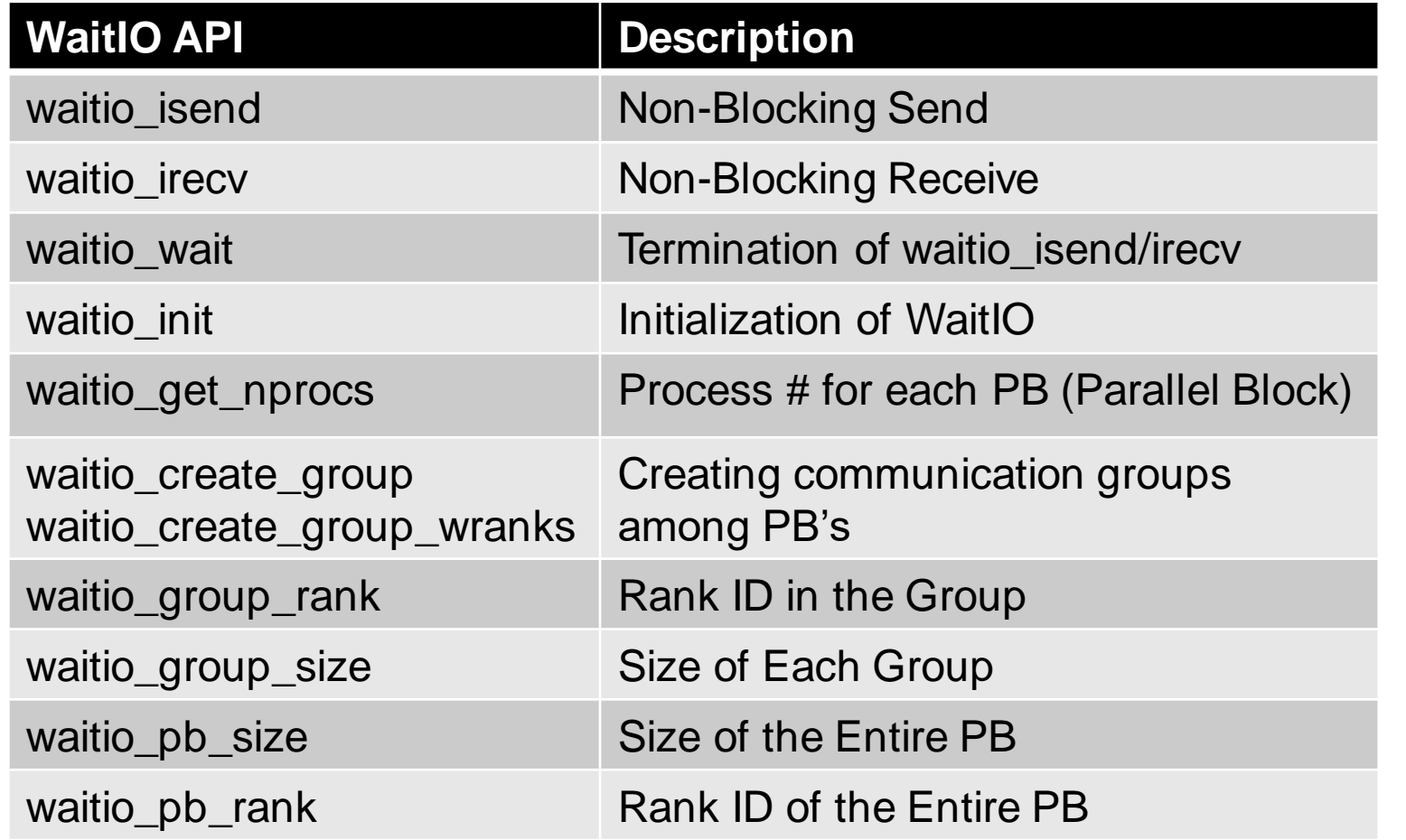

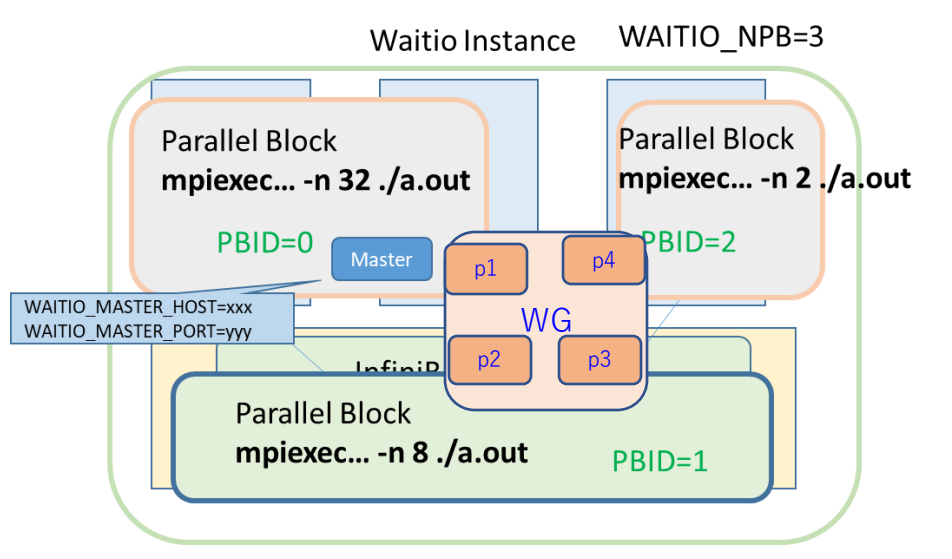

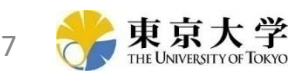

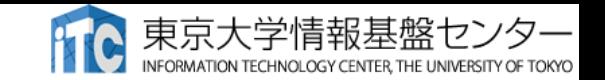

# WaitIO-MPI Conversion Library

- WaitIO does not have MPI Datatype
	- WaitIO-MPI Conversion Library was developed to convert MPI program to WaitIO

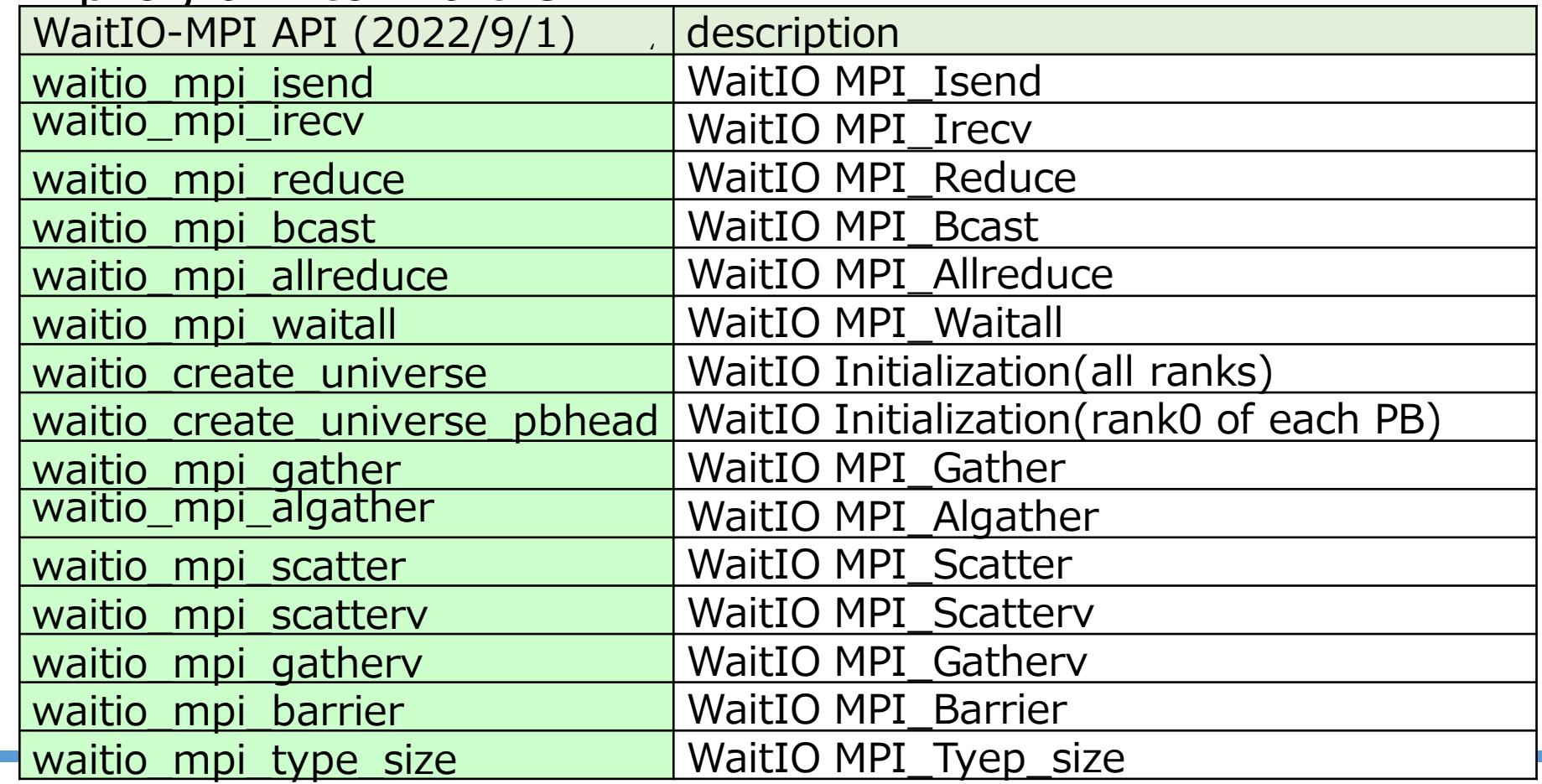

2023/11 ASE 45th Copyright 2023, Shinji Sumimoto@The University of Tokyo 8

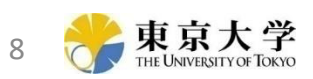

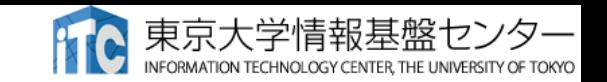

### Existing File Coupling Application Program Conversion by WaitIO Easily

- Converting a Sample Coupling Program using File Coupling to WaitIO Coupling
	- Toy Programs of 3D unsteady-state heat transfer problems with the finite element method (FEM) using iterative linear solvers
	- Converting Three Toy Program Coupling from file based to WaitIO Based

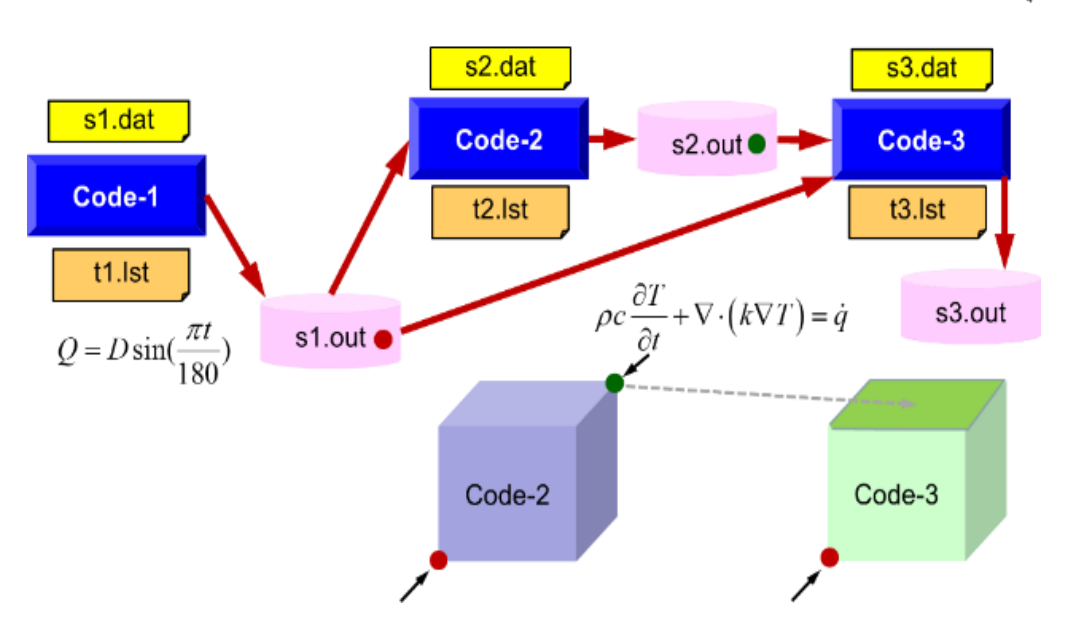

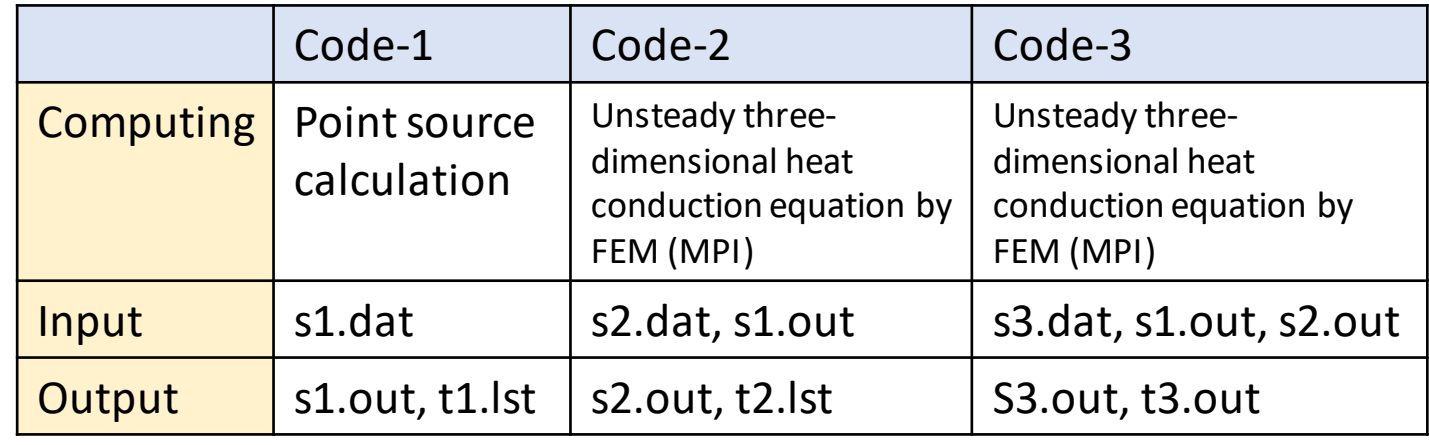

Code-3: Reading Code-2 Output Forced temperature fixed conditions in the plane of  $Z = Zmax$ 

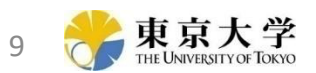

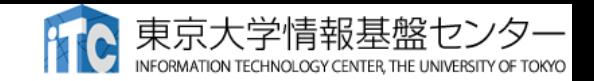

# Code-1 Program Source: File Based

### • Code-1: Original Code Using File Coupling

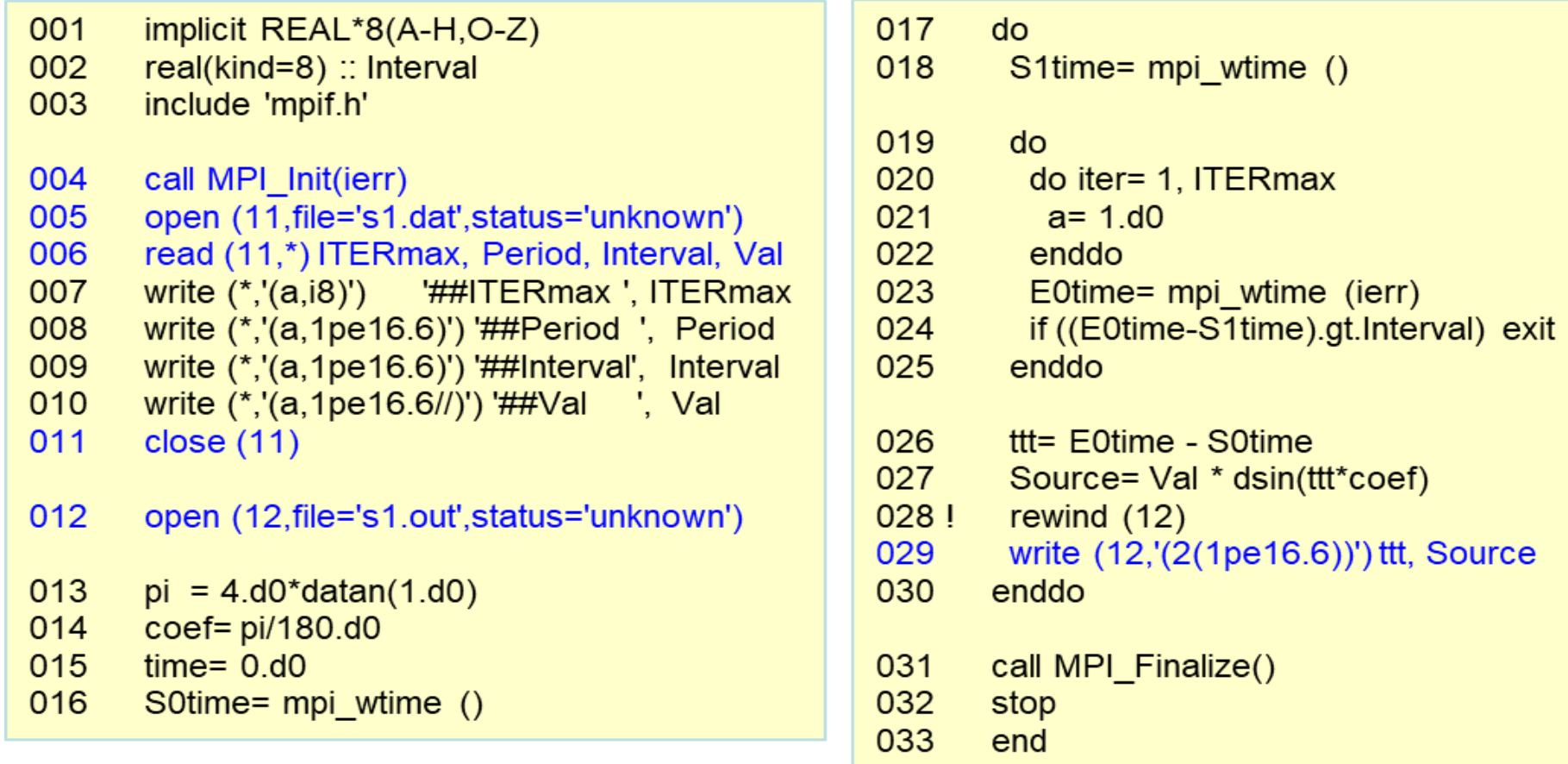

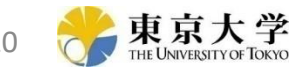

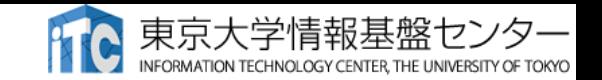

# Code-1 Program Source: WaitIO Based

- Converting Open/Read-Write to isend-irecv/wait
	- MPI Non-blocking Send/Recv Style Conversion

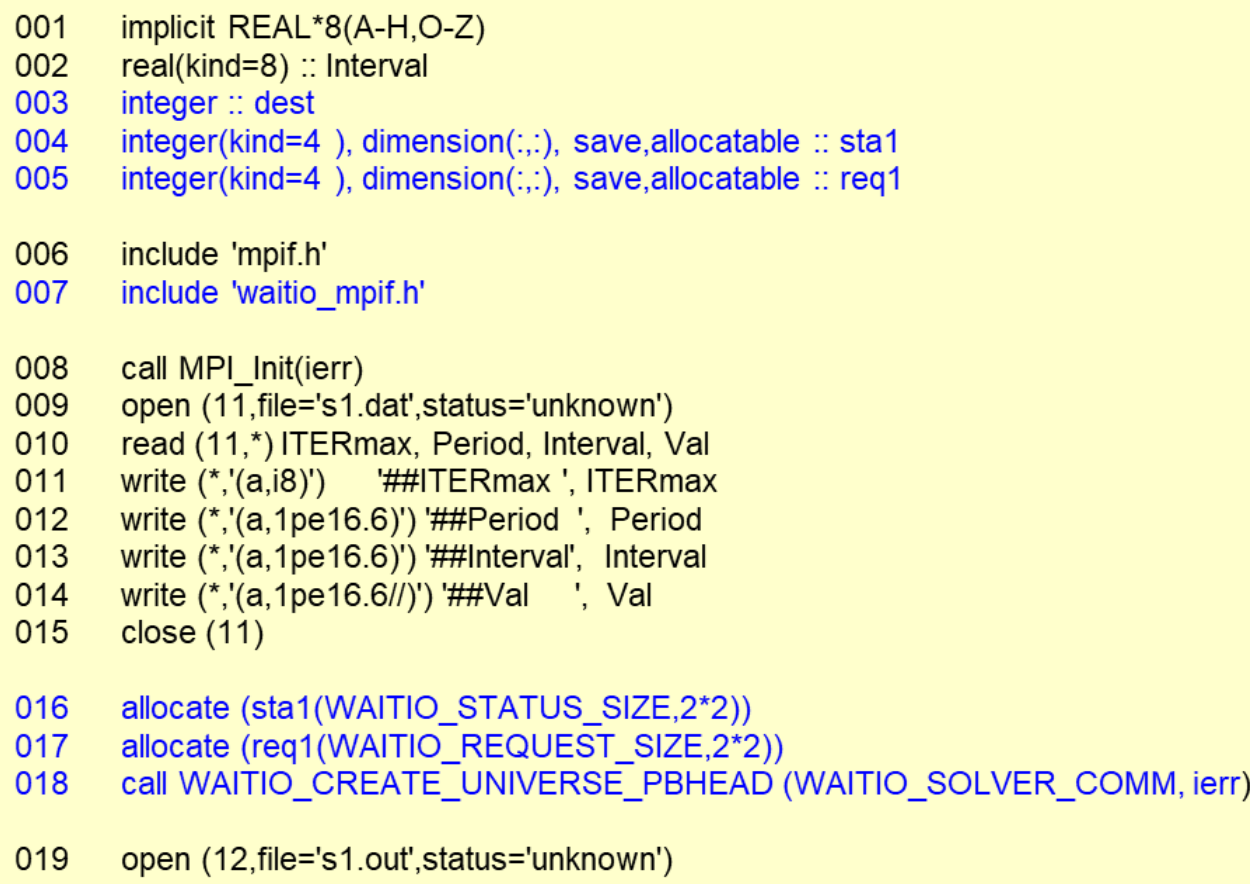

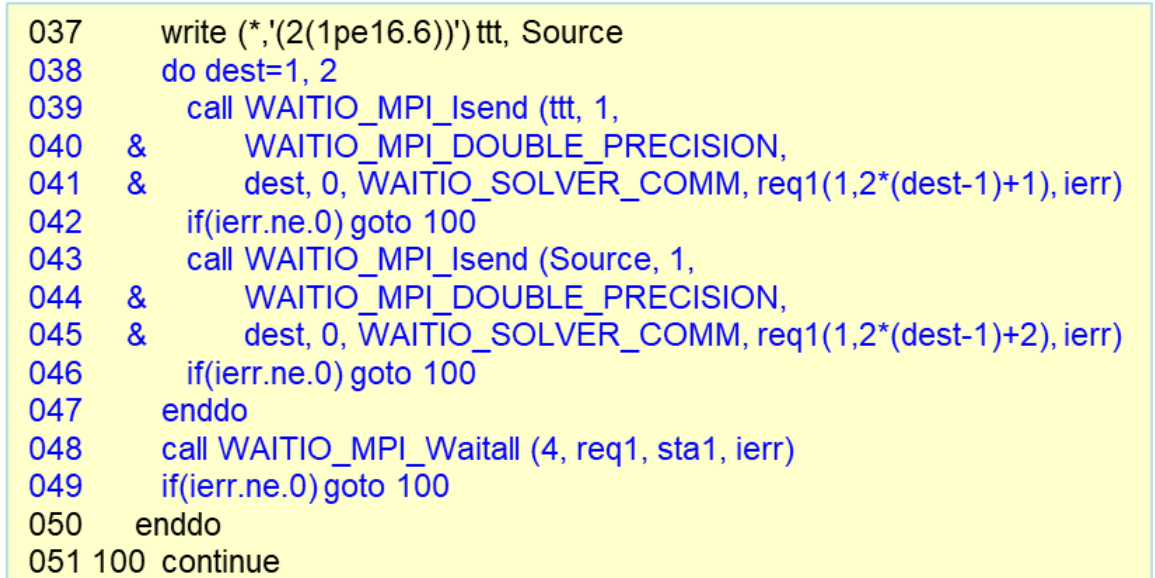

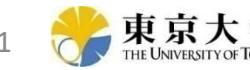

# The pHEAT-3D Application Conversion Example

- Translates pHEAT-3D from Fortran+MPI to WaitIO-MPI Conversion Library
	- WaitIO-MPI Conversion code conversion mechanically convertible

```
include 'mpif.h'
   include 'waitio_mpif.h'
   integer(kind=kint ), dimension(:,:), save,allocatable :: req1
   integer, save :: NFLAG
   data NFLAG/0/
!C
!C-- INIT.
   if (allocated(sta1)) deallocate (sta1)
   if (allocated(req1)) deallocate (req1) 
   allocate (sta1(WAITIO_STATUS_SIZE,2*NEIBPETOT+4))
   allocate (reg1(WAITIO_REQUEST_SIZE,2*(NEIBPETOT+4)))
!C
!C-- SEND
   do neib= 1, NEIBPETOT
    istart= STACK_EXPORT(neib-1)
    inum = STACK EXPORT(neib ) - istart
! $omp parallel do private (k, ii)
    do k= istart+1, istart+inum
        ii = NOD EXPORT(k)WS(k) = X(ii)enddo
    call WAITIO_MPI_Isend (WS(istart+1), inum, 
  & WAITIO_MPI_DOUBLE_PRECISION, 
  & NEIBPE(neib), 0, WAITIO_SOLVER_COMM, req1(1,neib), ierr)
   enddo
                                                                    !C-- RECV
                                                                       do neib= 1, NEIBPETOT
                                                                        istart= STACK_IMPORT(neib-1)
                                                                        inum = STACK IMPORT(neib ) - istart
                                                                        call WAITIO_MPI_Irecv (X(istart+N0+1),inum,
                                                                       & WAITIO_MPI_DOUBLE_PRECISION, 
                                                                       & NEIBPE(neib), 0, WAITIO_SOLVER_COMM,
                                                                       & req1(1,neib+NEIBPETOT), ierr)
                                                                       enddo
                                                                   !C
                                                                       call WAITIO_MPI_Waitall (2*NEIBPETOT, req1, sta1, ierr)
                                                                       end subroutine SOLVER_SEND_RECV
                                                                       end module solver SR
                                                                    !$omp parallel do private(i) reduction(+: RHO0)
                                                                       do i=1, NRHO0 = RHO0 + WW(i,R)*WW(i,Z)
                                                                        enddo
                                                                       call WAITIO_MPI_Allreduce (RHO0, RHO, 1, 
                                                                       & WAITIO_MPI_DOUBLE_PRECISION, 
                                                                       & WAITIO_MPI_SUM, WAITIO_SOLVER_COMM, ierr)
```
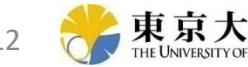

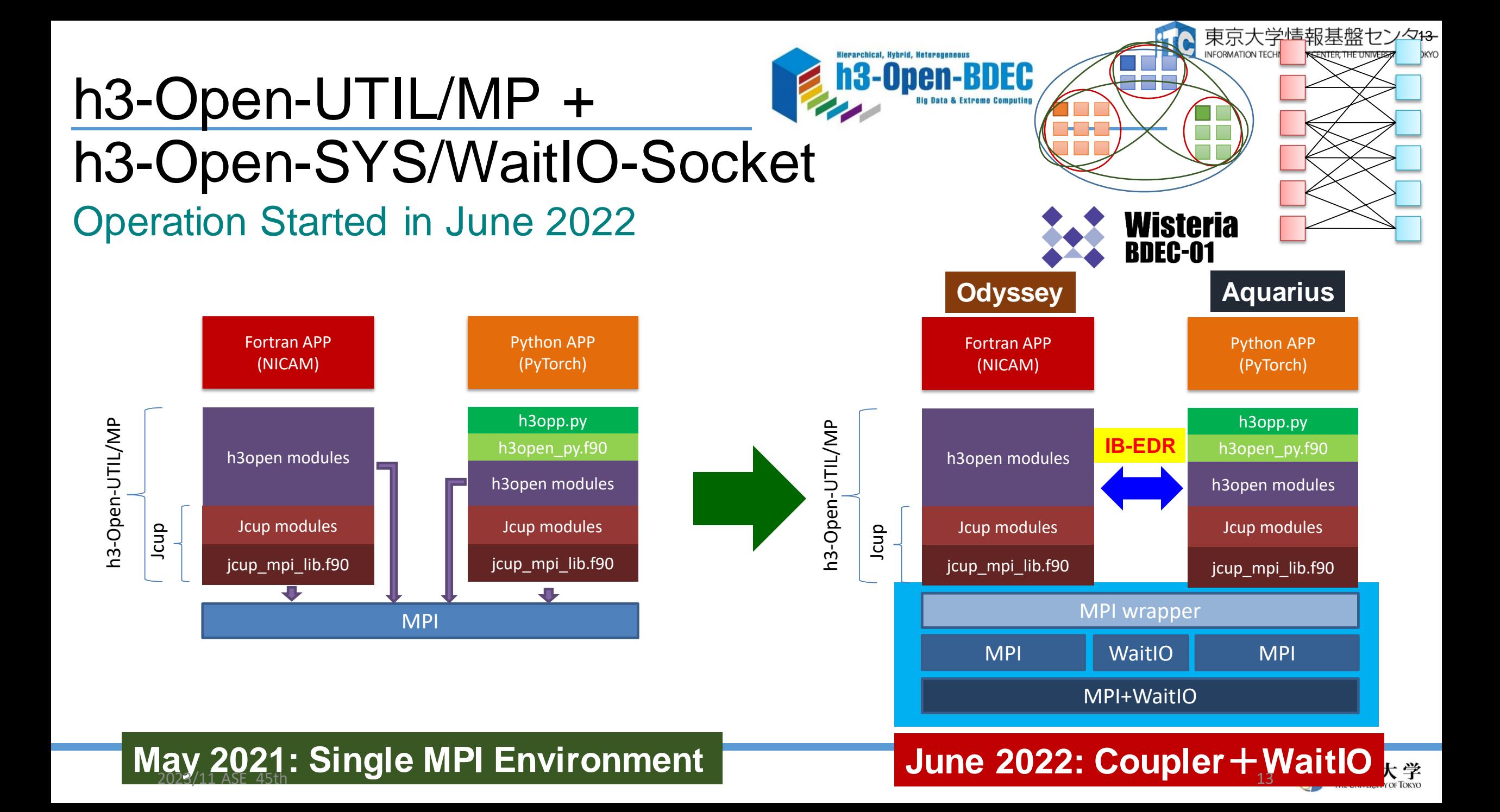

# **How to run the workloads**

- Total Number of Nodes
	- Odyssey: 7,680 nodes: not so crowded
	- Aquarius: 45 nodes, 360 GPUs, very crowded
- One node of Aquarius is reserved for this type of workload on the integration of (S+D+L)
- 2 separate jobs (Odyssey, Aquarius) should be submitted
- If both jobs "grab" resources, execution starts.
- More flexible (& complicated) policy

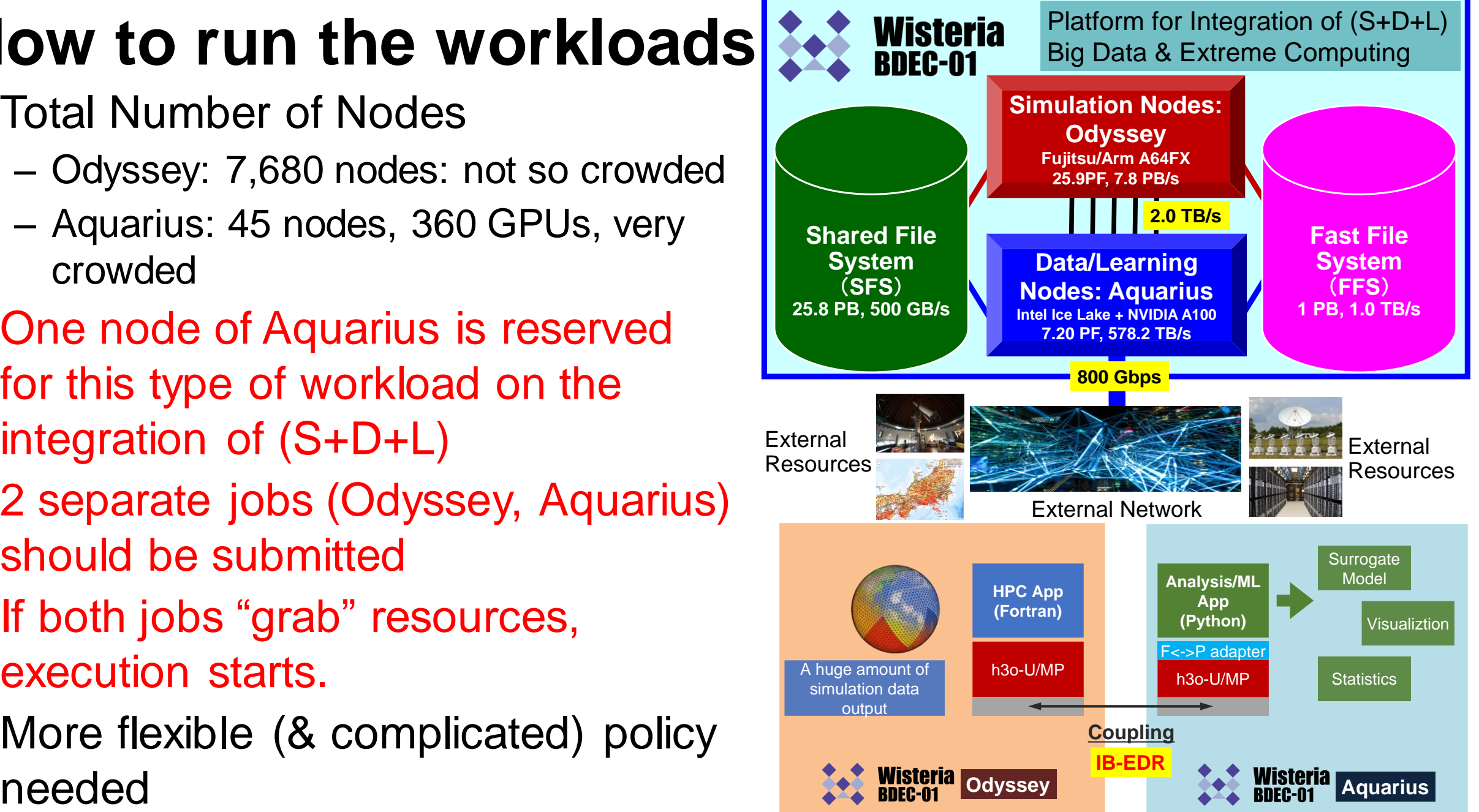

14

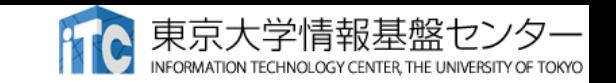

## Job Co-execution between Different Batch Processing Systems

- We developed:
	- WaitIO Hostname Server:
		- Exchanging host information
	- Coupled Job Execution Service:
		- Watching job scheduler status and dispatching coupling jobs
- Coupled Job Execution Sequences:
	- Classification between Regular Execution Jobs and Coupled Execution Jobs
	- Do Simultaneous Execution: When resources of the multiple systems are available
	- WaitIO-Socket execution environment settings

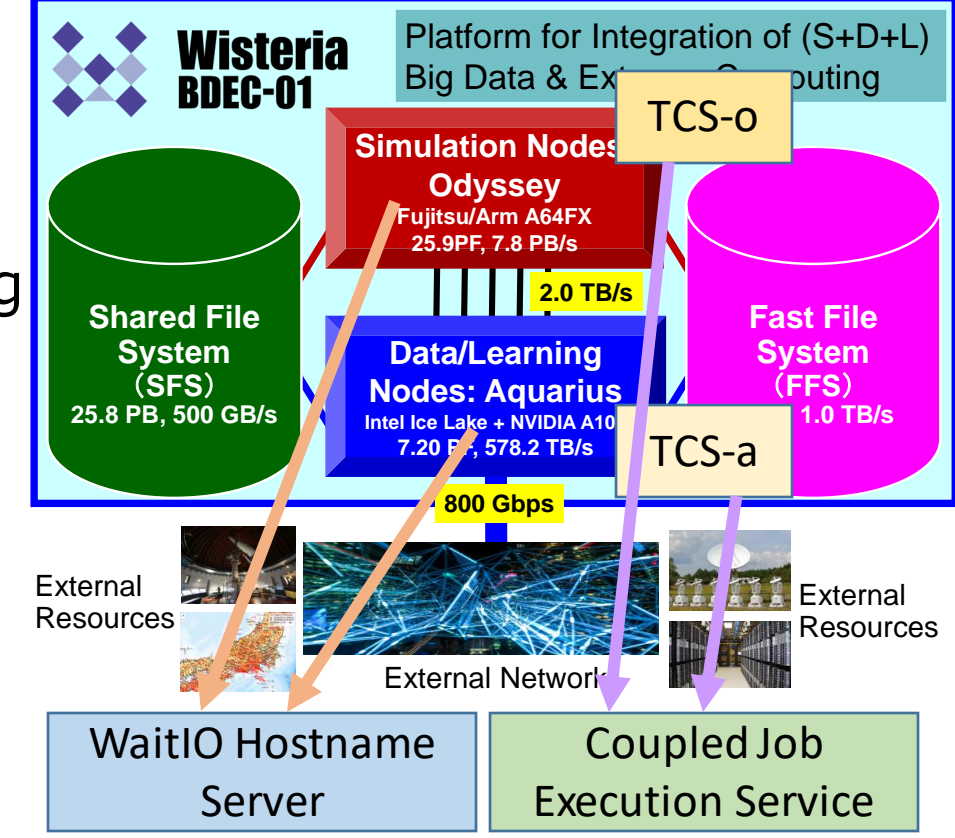

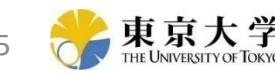

## WaitIO-Socket, WaitIO-File vs. WaitIO-Hybrid PingPong Bandwidth Odyssey 2 node (Homogeneous)

- WaitIO-Hybrid: Achieved 1.1GB/s
	- Rendezvous Protocol is accelerated by WaitIO-Socket

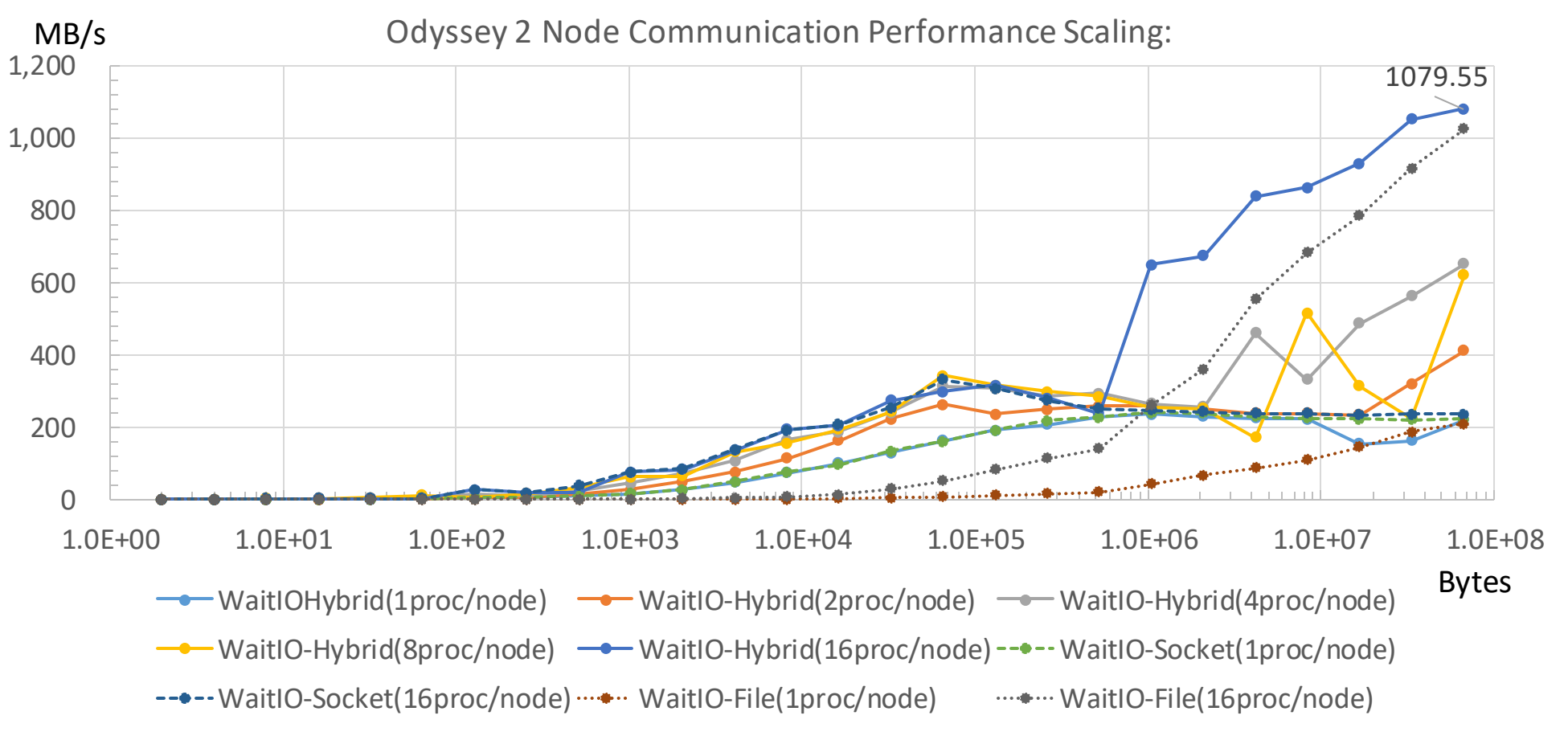

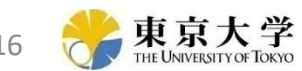

### 東京大学情報基盤

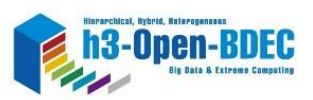

### h3-Open-UTIL/MP+h3-Open-SYS/WaitIO Application Performance Evaluation

- NICAM-AI(ADA): Performance Evaluation of Coupling Computing
	- Total air density, Internal energy, Density of water vapor
	- Framework : PyTorch, Method : Three-Layer MLP
		- Resolution : horizontal : 10240, vertical : 78

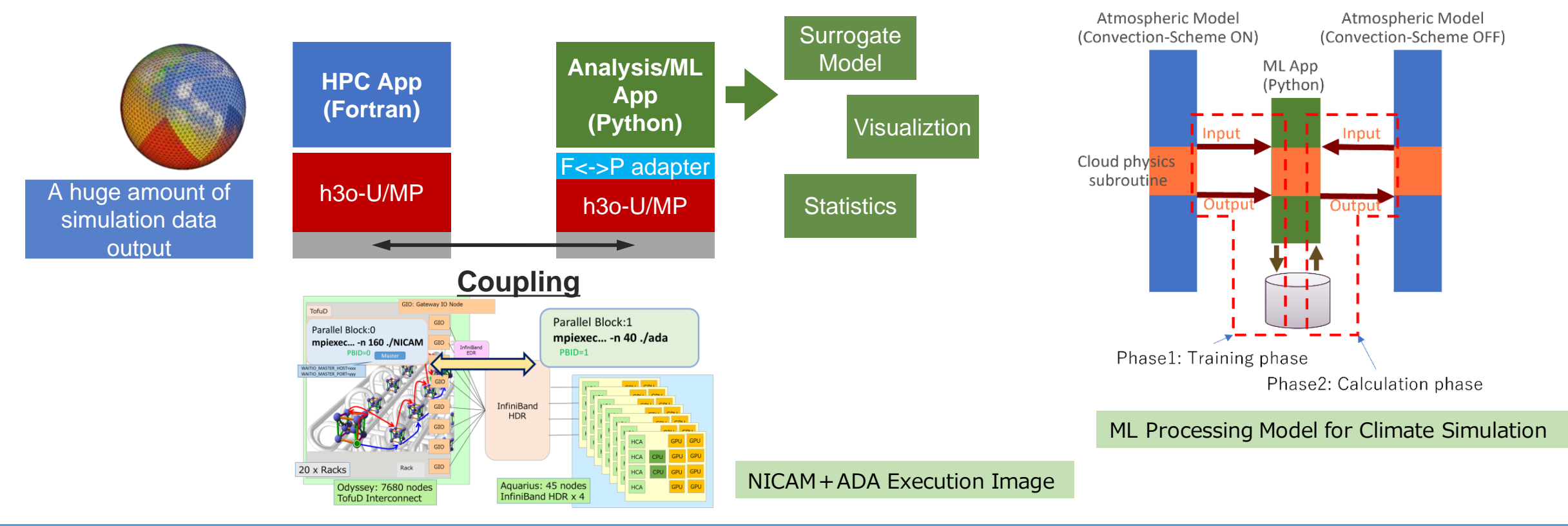

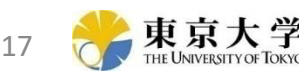

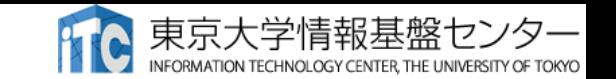

# WaitIO Performance: NICAM+ADA

- Comparison of Socket, File, Hybrid
- · WaitIO-Hybrid was best performance

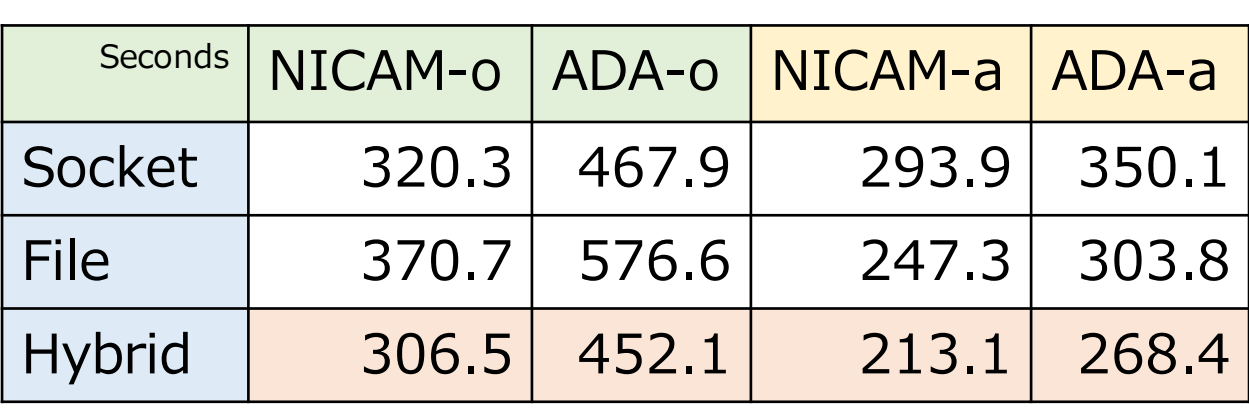

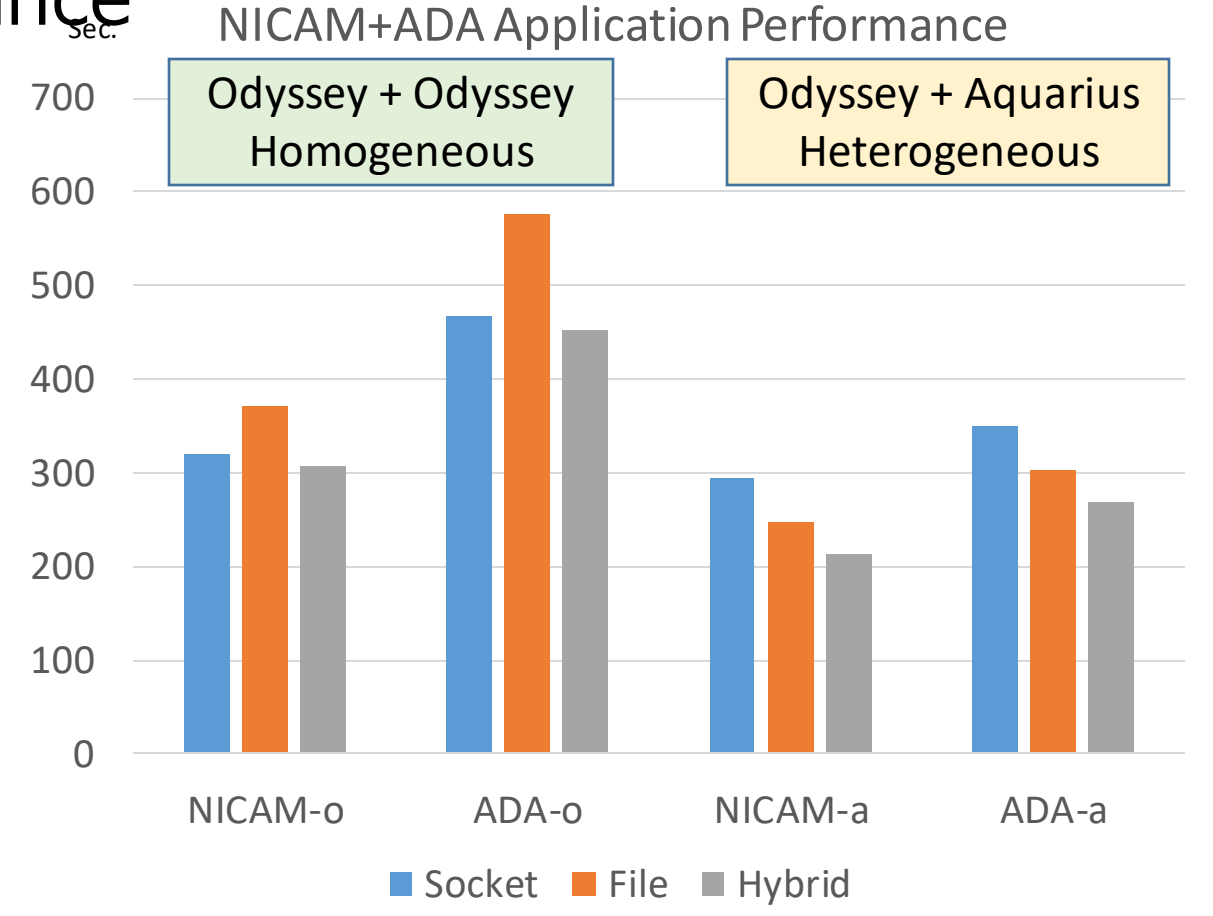

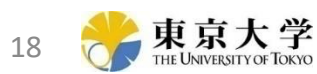

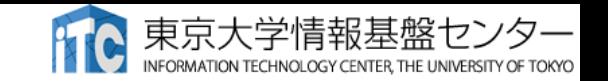

# Summary of WaitIO(h3-OpenSYS/WaitIO)

- High performance System-wide communication for:
	- Coupling multiple MPI applications among multiple heterogeneous systems
- No extra software needed
	- Works among systems with POSIX Socket communication and Shared File
		- Existing related work needs same software stack among whole system nodes, so interoperability is limited
	- Existing MPI and compiler can be used
		- Fujitsu MPI, Intel MPI and Open MPI for GPU
- Future Work
	- WaitIO-Verbs for InfiniBand, RoCE, Slingshot **(Now Working)**
	- Real Application Porting: Several Projects are on-going
- Acknowledgement
	- This work is supported by "JSPS Grant-in-Aid for Scientific Research (S) (19H05662)",and by "Joint Usage/Research Center for Interdisciplinary Large-scale Information Infrastructures (jh210022-MDH)".

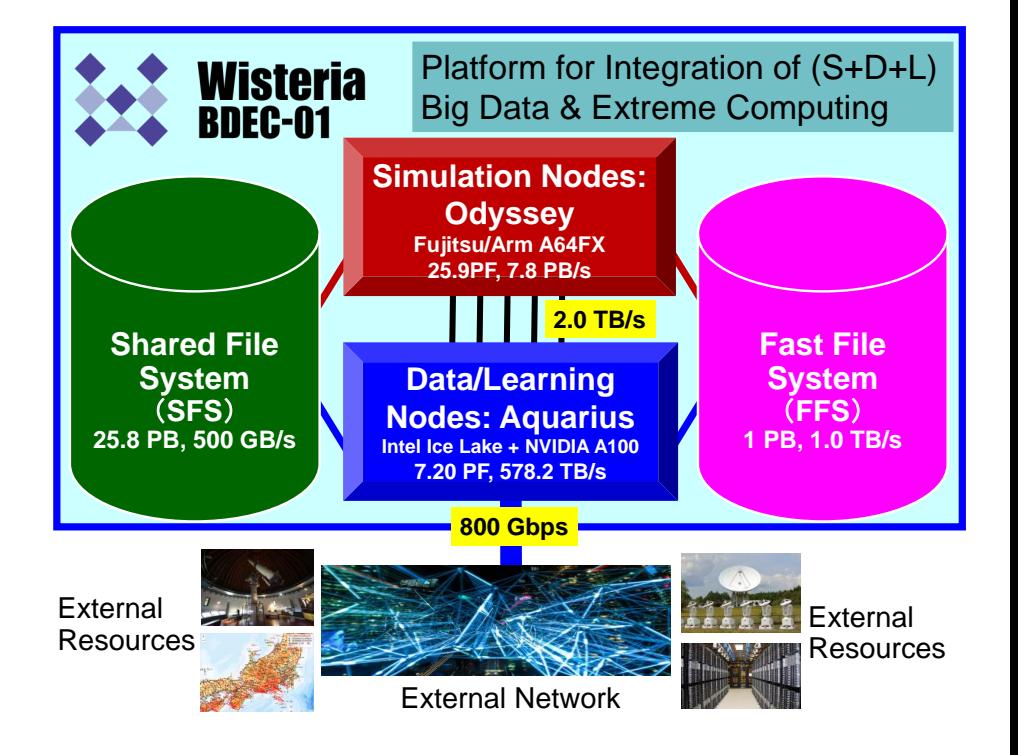

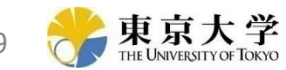

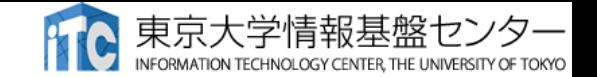

# Questions?

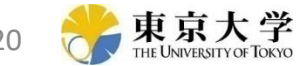